# **Redmine - Feature #12529**

# **Use RMagick gem to create thumbnails when available**

2012-12-06 23:55 - Alex Shulgin

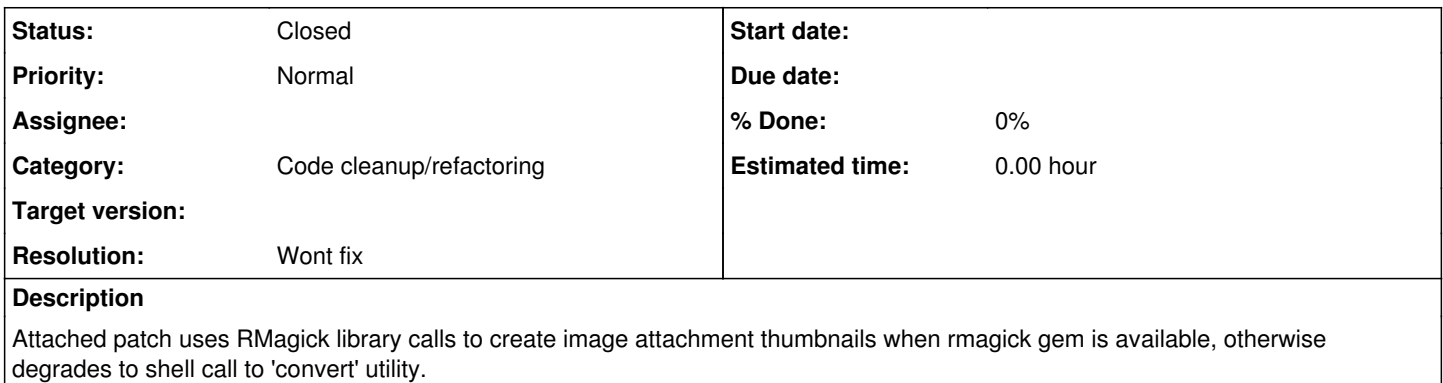

# **History**

## **#1 - 2012-12-07 10:18 - Etienne Massip**

*- Category changed from Attachments to Code cleanup/refactoring*

*- Target version set to Candidate for next major release*

### **#2 - 2013-01-05 14:48 - Jean-Philippe Lang**

I don't know if we should rely on RMagick more than we currently do. The latest release of this gem is almost 3 year old and it looks like we have some issues with using RMagick: [#12480,](https://www.redmine.org/issues/12480) [#12732](https://www.redmine.org/issues/12732). Please, correct me if I'm wrong but I'm not sure that using RMagick to generate thumbnails is more efficient.

### **#3 - 2013-01-05 17:19 - Alex Shulgin**

Jean-Philippe Lang wrote:

I don't know if we should rely on RMagick more than we currently do. The latest release of this gem is almost 3 year old and it looks like we have some issues with using RMagick: [#12480,](https://www.redmine.org/issues/12480) [#12732.](https://www.redmine.org/issues/12732) Please, correct me if I'm wrong but I'm not sure that using RMagick to generate thumbnails is more efficient.

I'm all for removing dependency on ImageMagick library (ever tried ImageScience: <http://docs.seattlerb.org/ImageScience.html>?) It just strikes me as extra inefficient to run `convert` via shell for what you could just bind the lib, which I believe RMagick does.

-- Alex

#### **#4 - 2013-01-05 18:01 - Jean-Philippe Lang**

Alex Shulgin wrote:

I'm all for removing dependency on ImageMagick library

I was speaking about the RMagick gem, not the ImageMagick library

It just strikes me as extra inefficient to run `convert` via shell for what you could just bind the lib, which I believe RMagick does.

This is slower indeed but memory consumption is much lower too.

# **#5 - 2013-01-05 18:07 - Alex Shulgin**

Jean-Philippe Lang wrote:

This is slower indeed but memory consumption is much lower too.

Hm, I don't see how sane implementation of library binding would be consuming noticeable amounts of memory, which suggests RMagick implementation isn't sane.

#### **#6 - 2013-01-05 18:40 - Jean-Philippe Lang**

### A few pointers:

- <http://stackoverflow.com/questions/13406343/rmagick-correct-way-to-create-a-thumbnail-without-leaking-memory>
- <https://groups.google.com/forum/#!topic/heroku/toIn3wzQX7c>
- <http://thr3ads.net/mongrel-users/2006/12/2110-RMagick-bad-good>
- <https://github.com/minimagick/minimagick#why>

# **#7 - 2013-01-05 20:12 - Alex Shulgin**

OK, I see your point. I think this item can be closed.

Thanks.

-- Alex

## **#8 - 2013-01-05 21:18 - Daniel Felix**

*- Status changed from New to Closed*

*- Target version deleted (Candidate for next major release)*

*- Resolution set to Wont fix*

Hi Alex,

thanks anyway for your suggestion. I'm closing this ticket now.

# **Files**

39ef6a5564c6b8a8ab74ee728640f01d1fb0b56f.diff 1.8 KB 2012-12-06 2012-12-06 Alex Shulgin